## **Demandes**

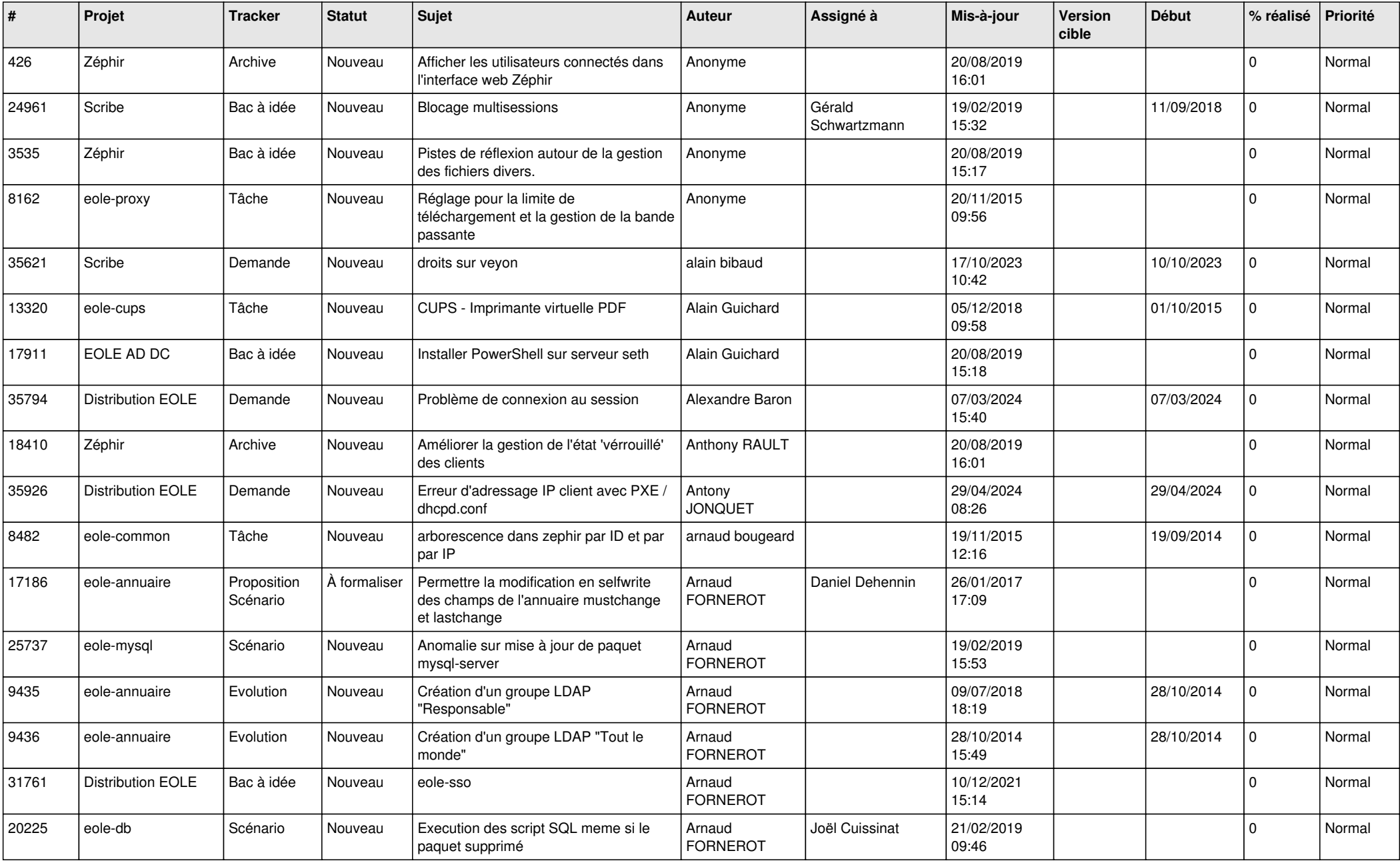

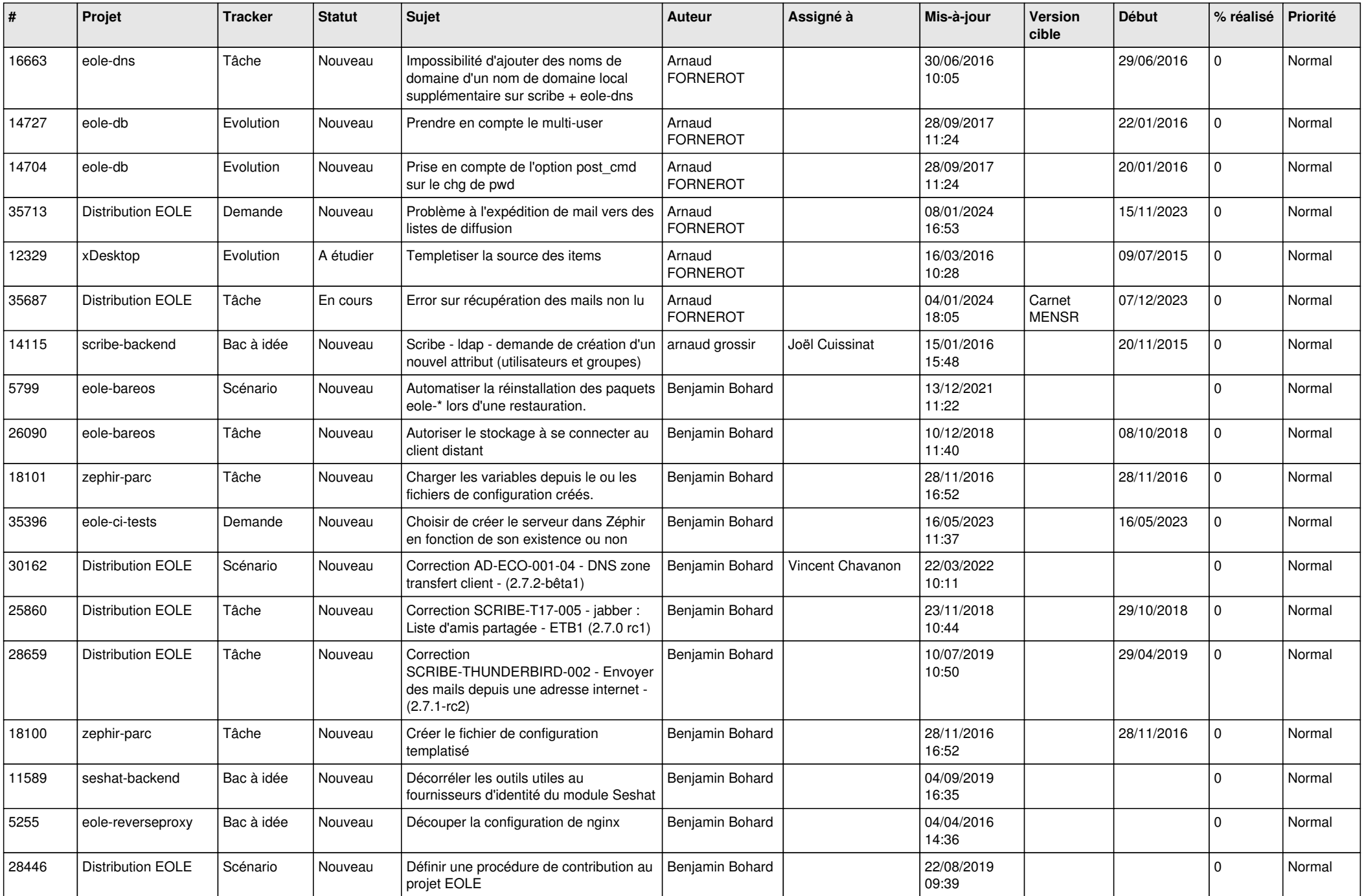

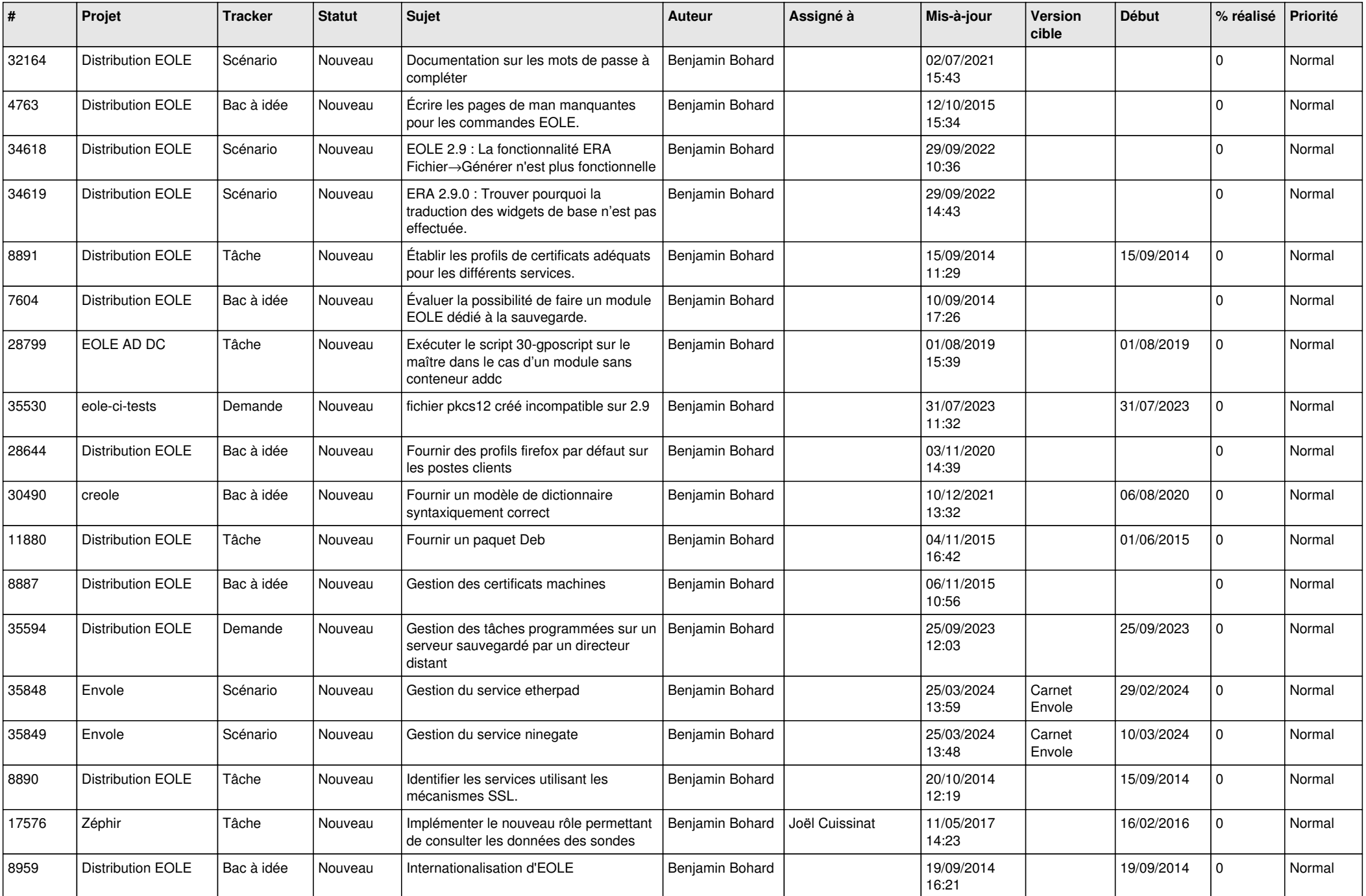

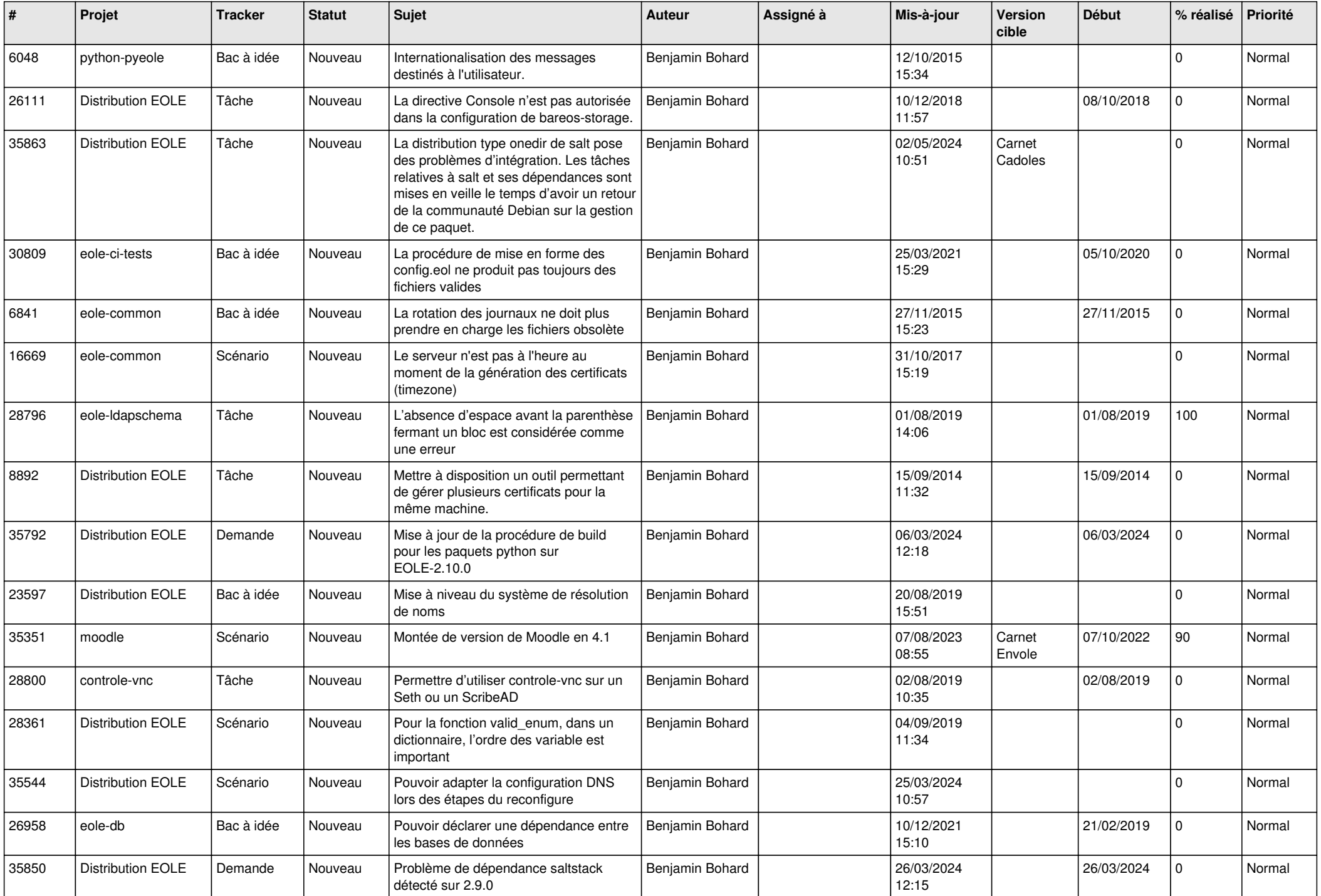

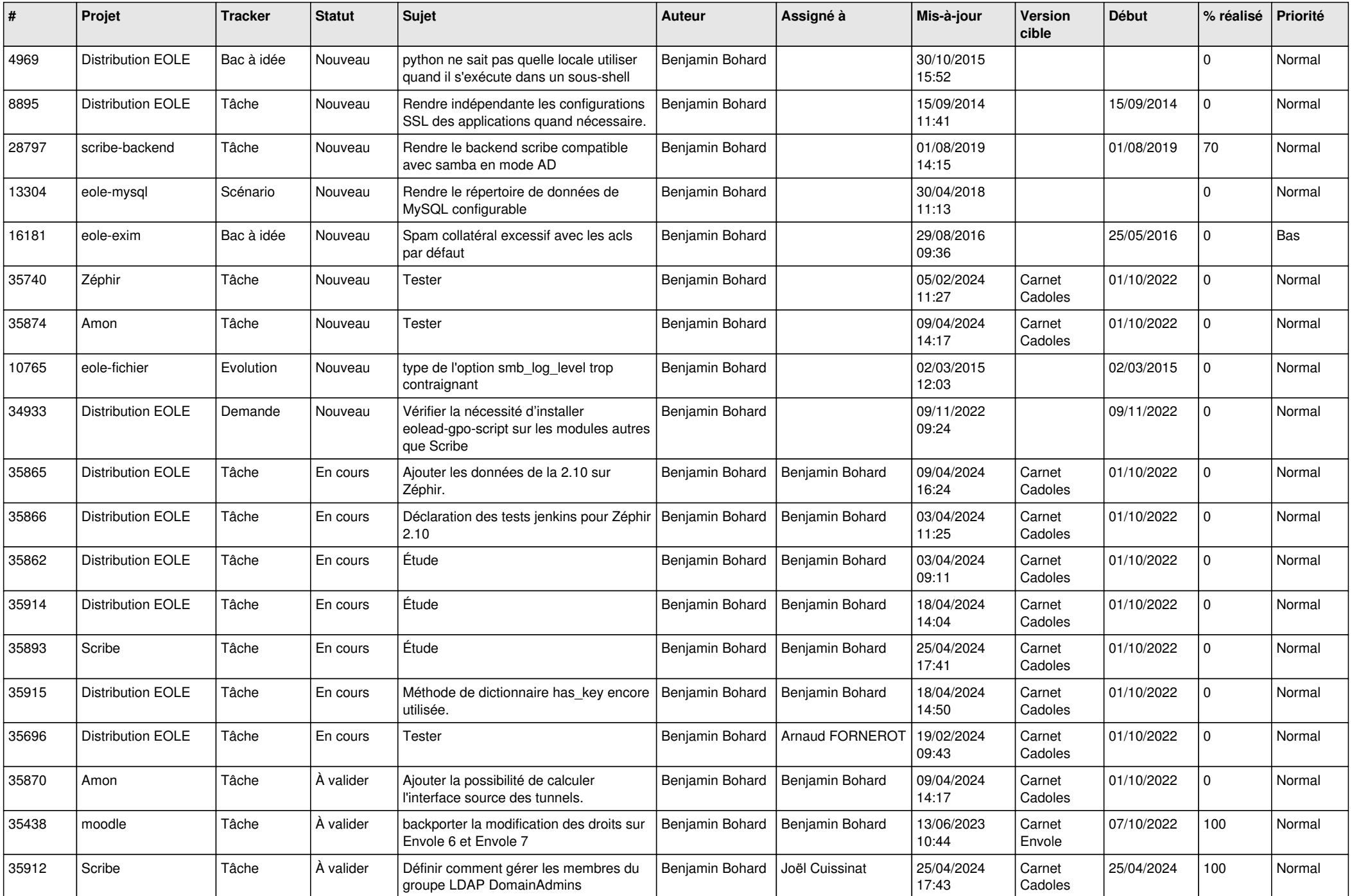

![](_page_5_Picture_642.jpeg)

![](_page_6_Picture_557.jpeg)

![](_page_7_Picture_544.jpeg)

![](_page_8_Picture_555.jpeg)

![](_page_9_Picture_587.jpeg)

![](_page_10_Picture_575.jpeg)

![](_page_11_Picture_574.jpeg)

![](_page_12_Picture_513.jpeg)

![](_page_13_Picture_645.jpeg)

![](_page_14_Picture_606.jpeg)

![](_page_15_Picture_593.jpeg)

![](_page_16_Picture_633.jpeg)

![](_page_17_Picture_609.jpeg)

![](_page_18_Picture_635.jpeg)

![](_page_19_Picture_602.jpeg)

![](_page_20_Picture_622.jpeg)

![](_page_21_Picture_628.jpeg)

![](_page_22_Picture_712.jpeg)

![](_page_23_Picture_792.jpeg)

![](_page_24_Picture_564.jpeg)

![](_page_25_Picture_523.jpeg)

![](_page_26_Picture_583.jpeg)

![](_page_27_Picture_635.jpeg)

![](_page_28_Picture_224.jpeg)

**...**